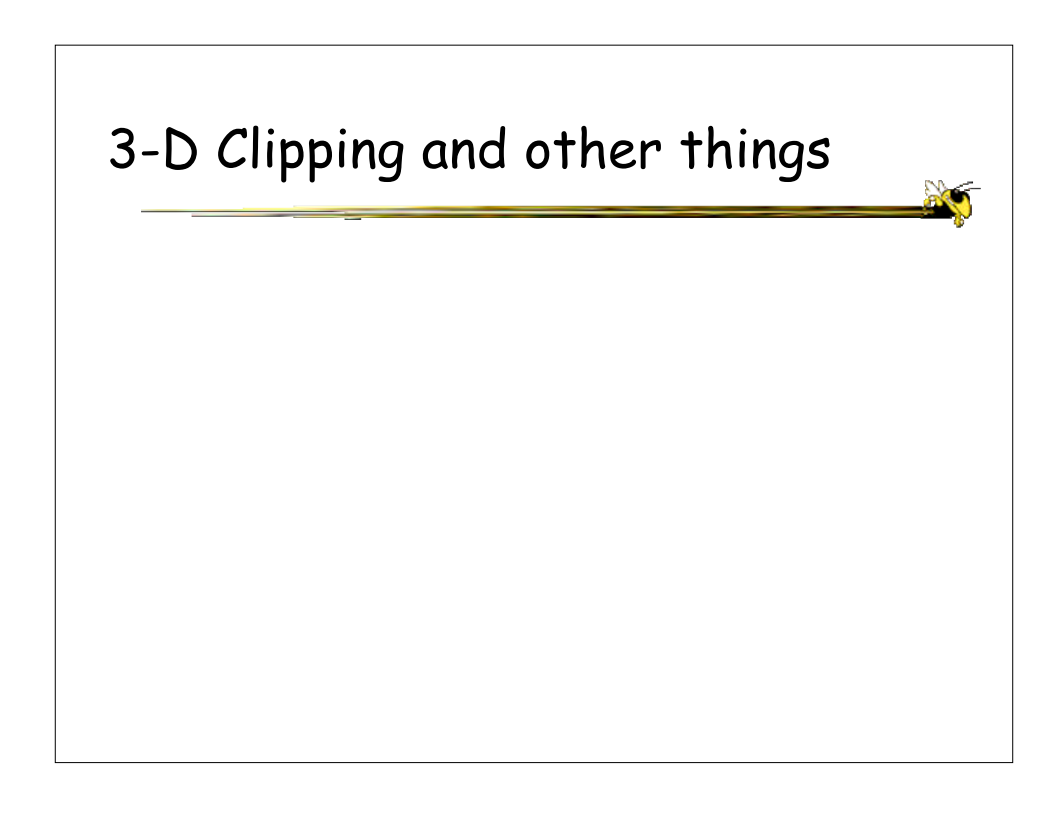

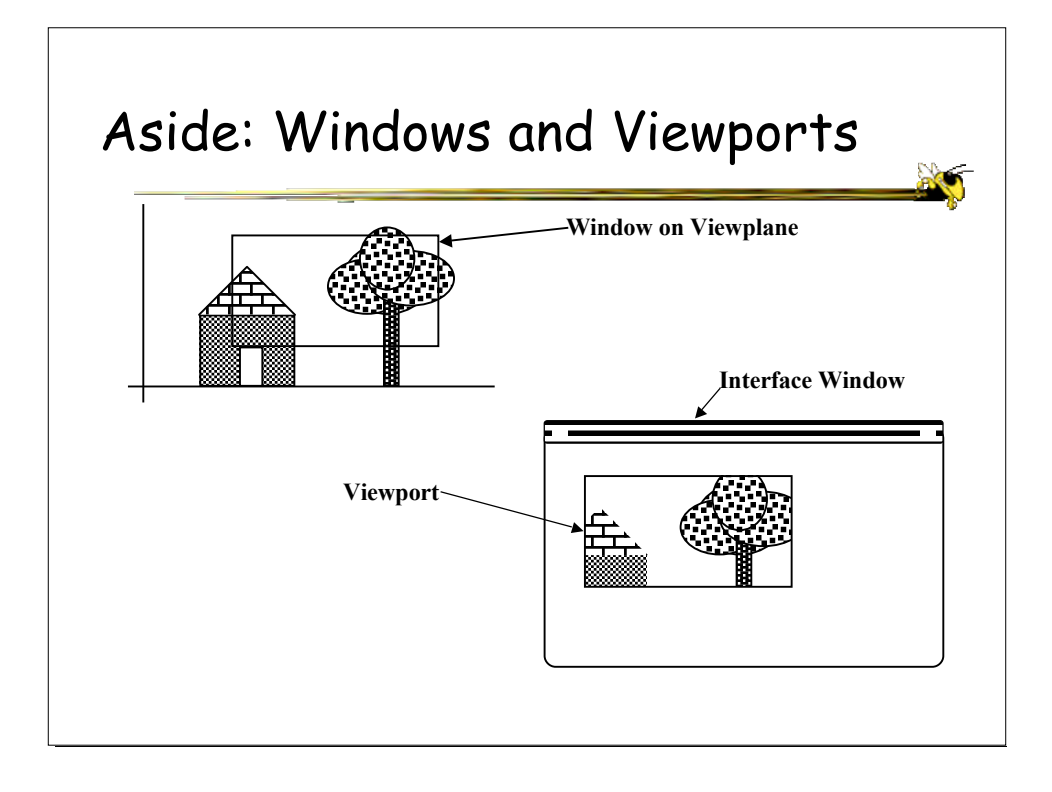

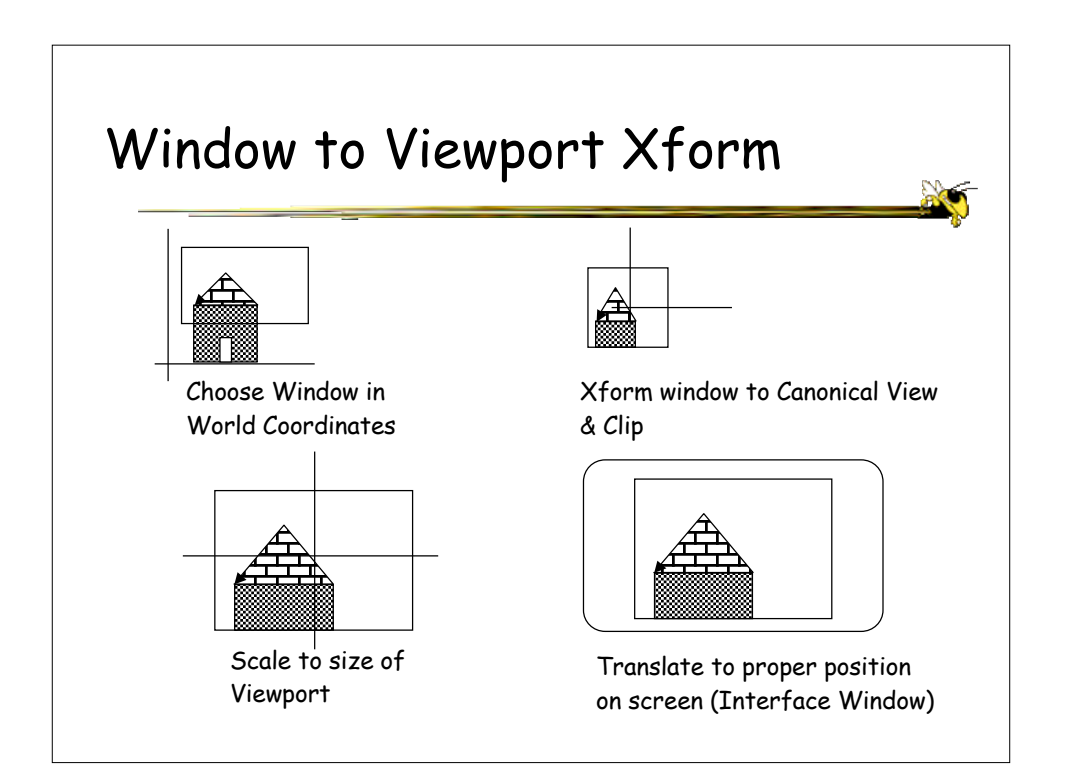

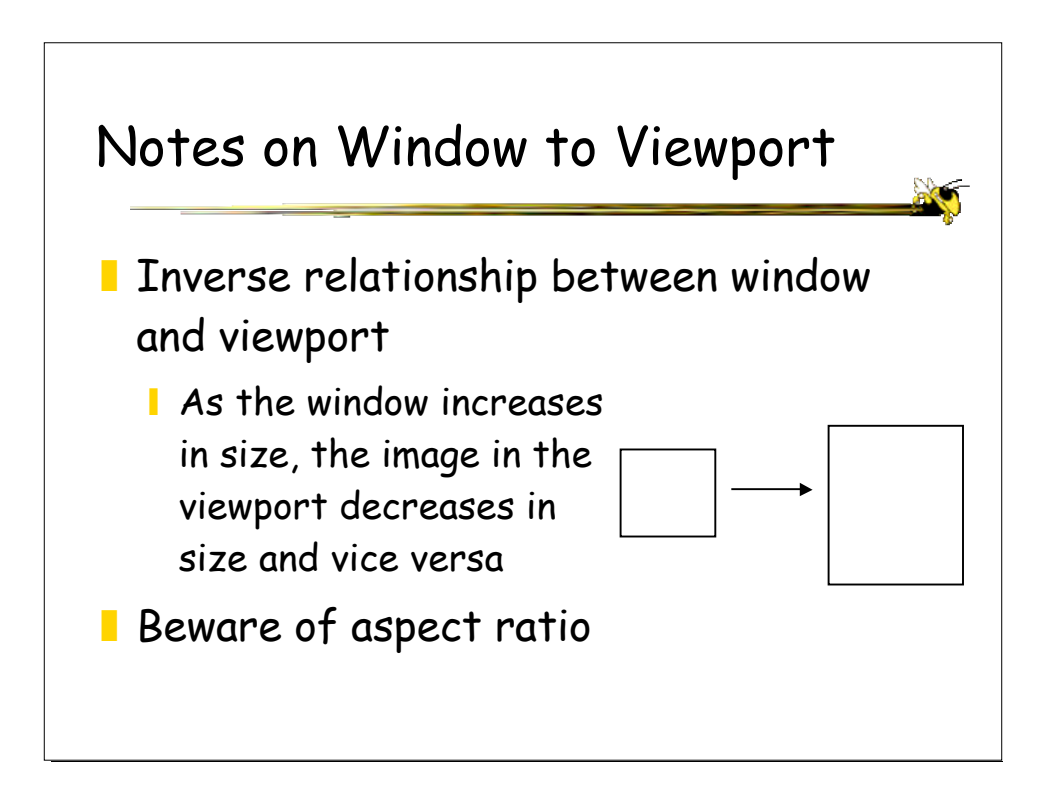

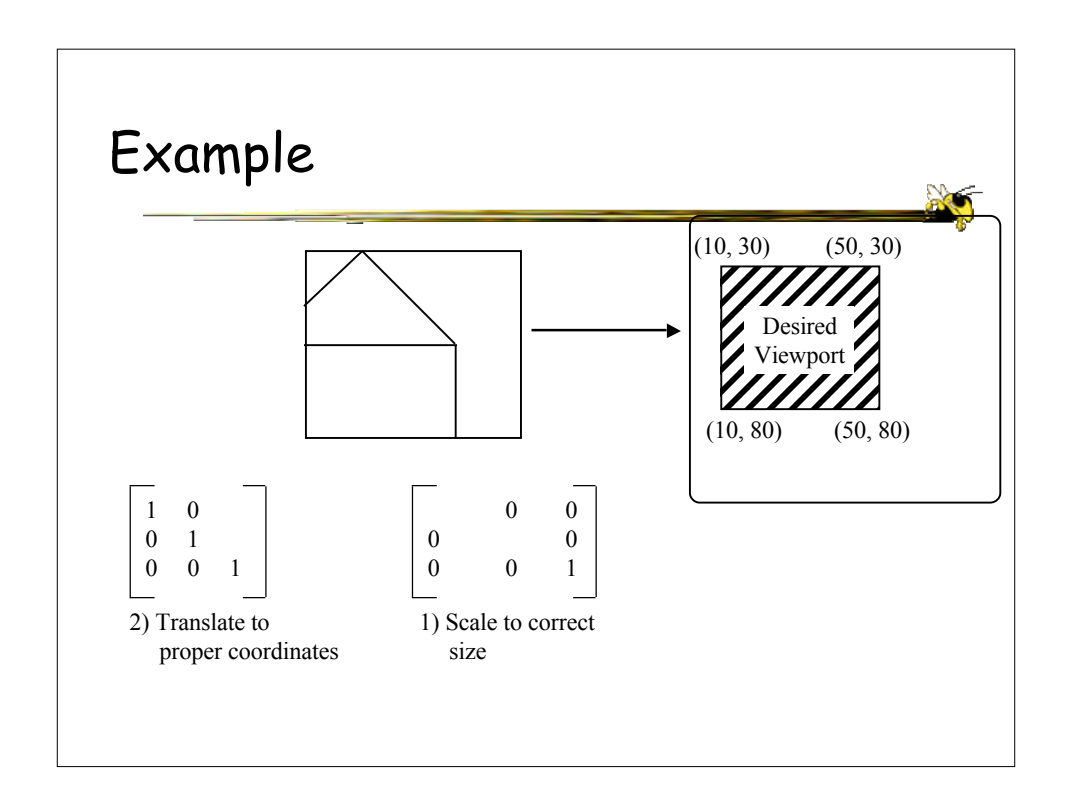

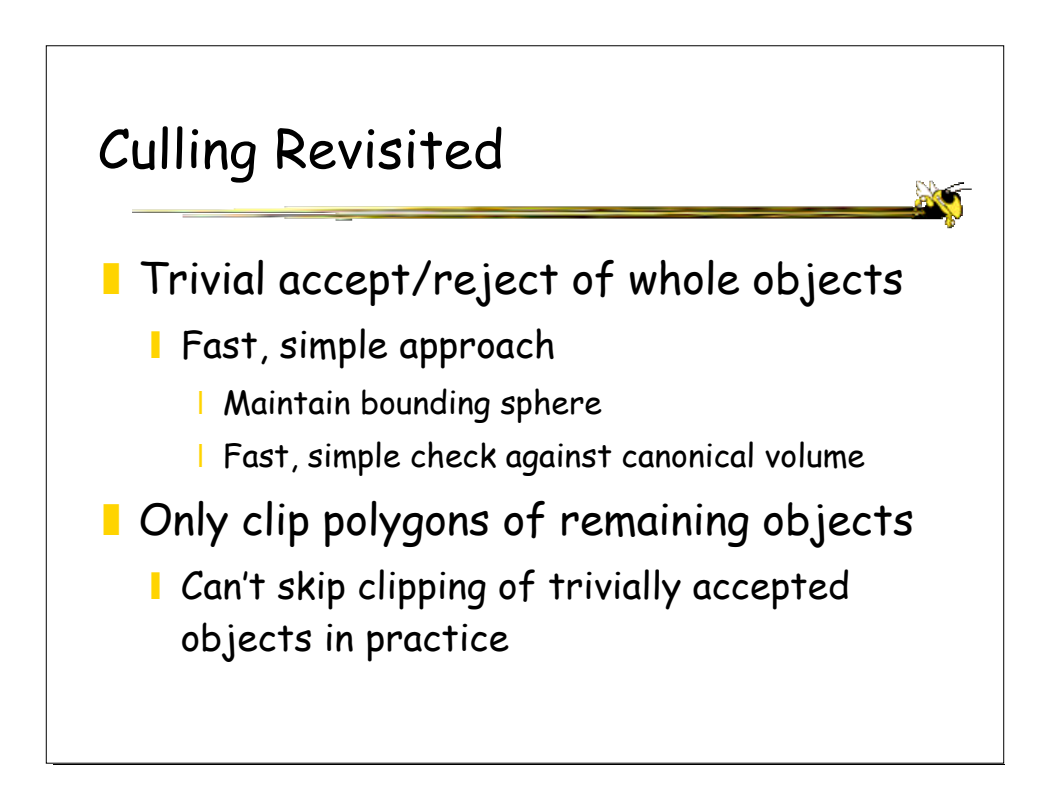

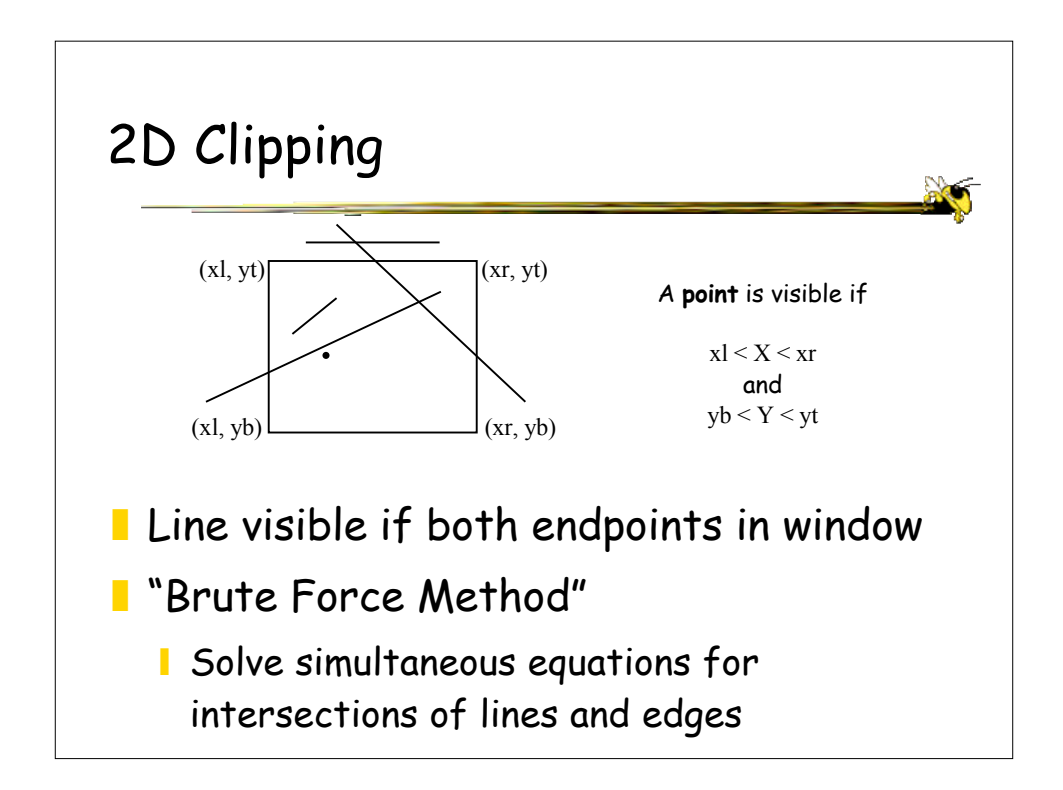

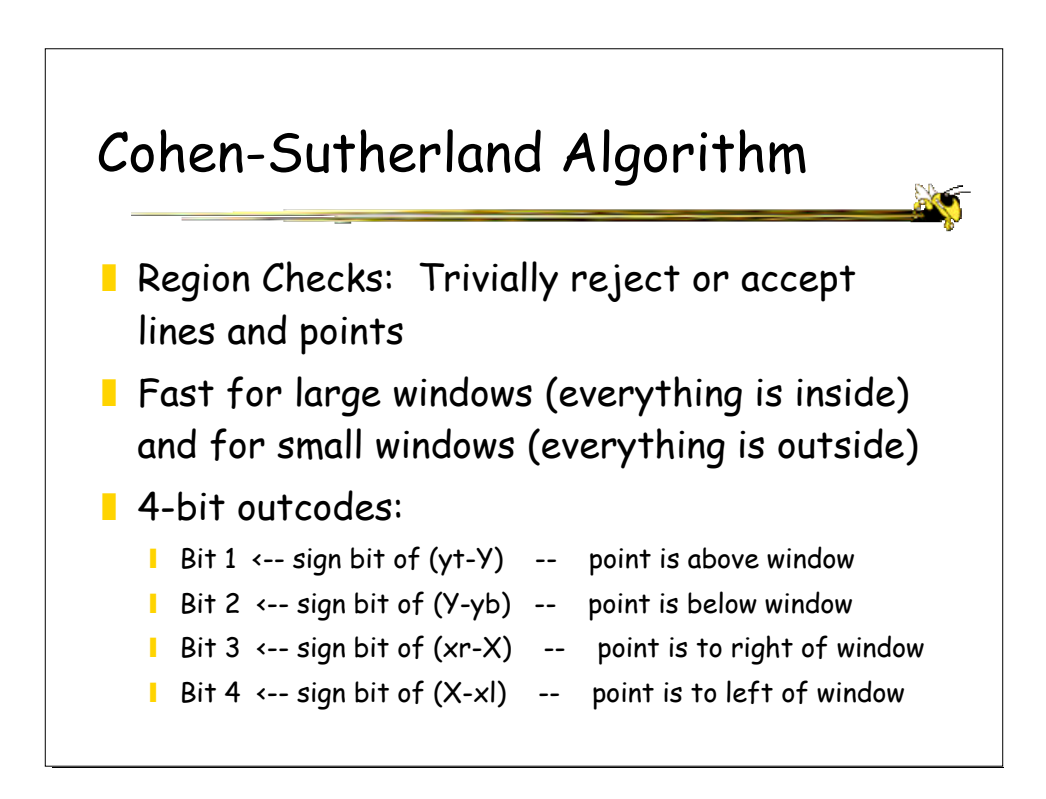

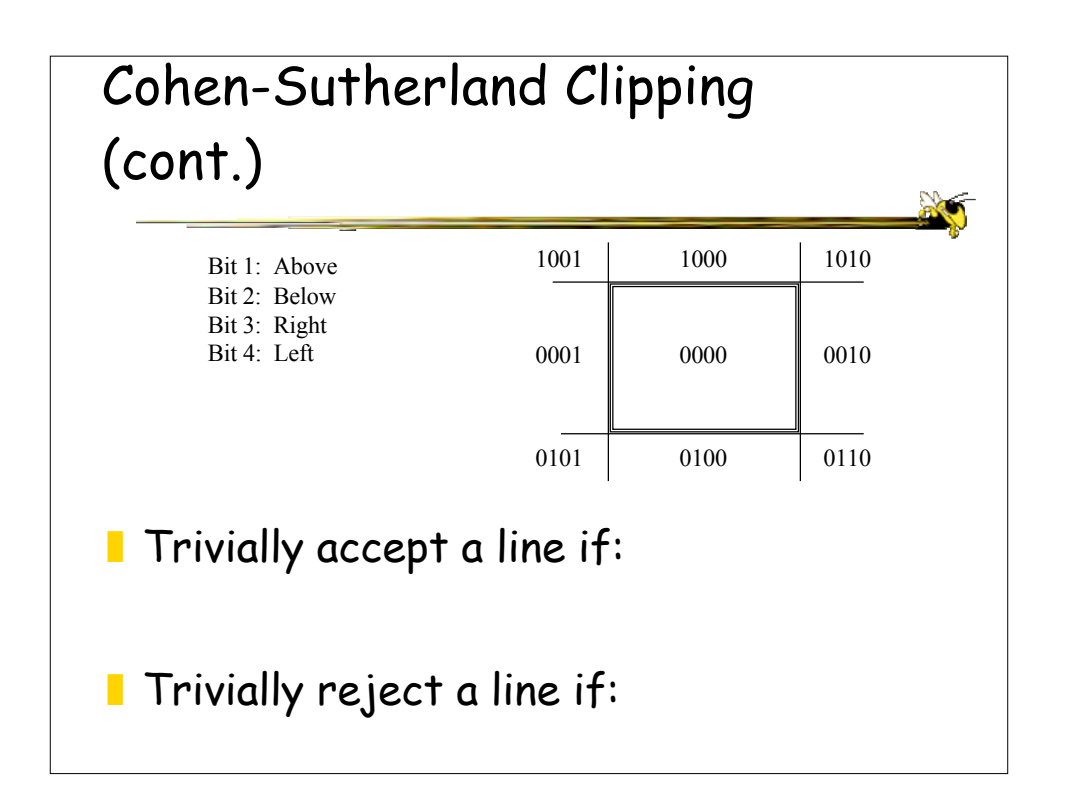

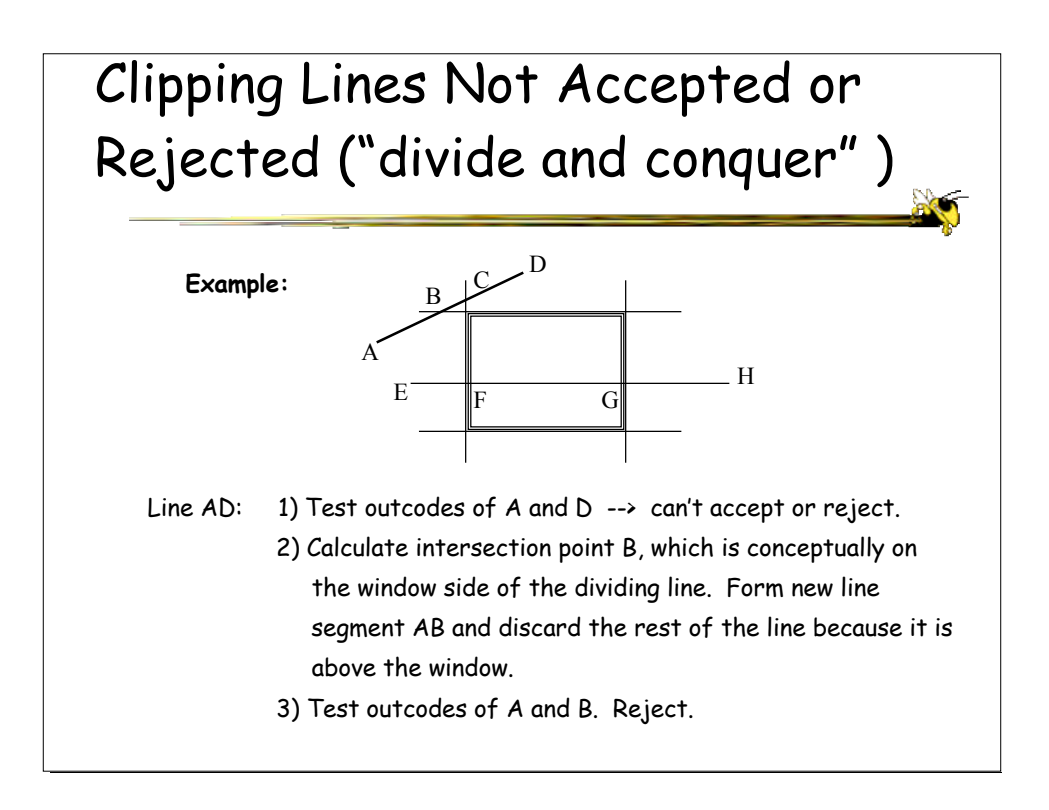

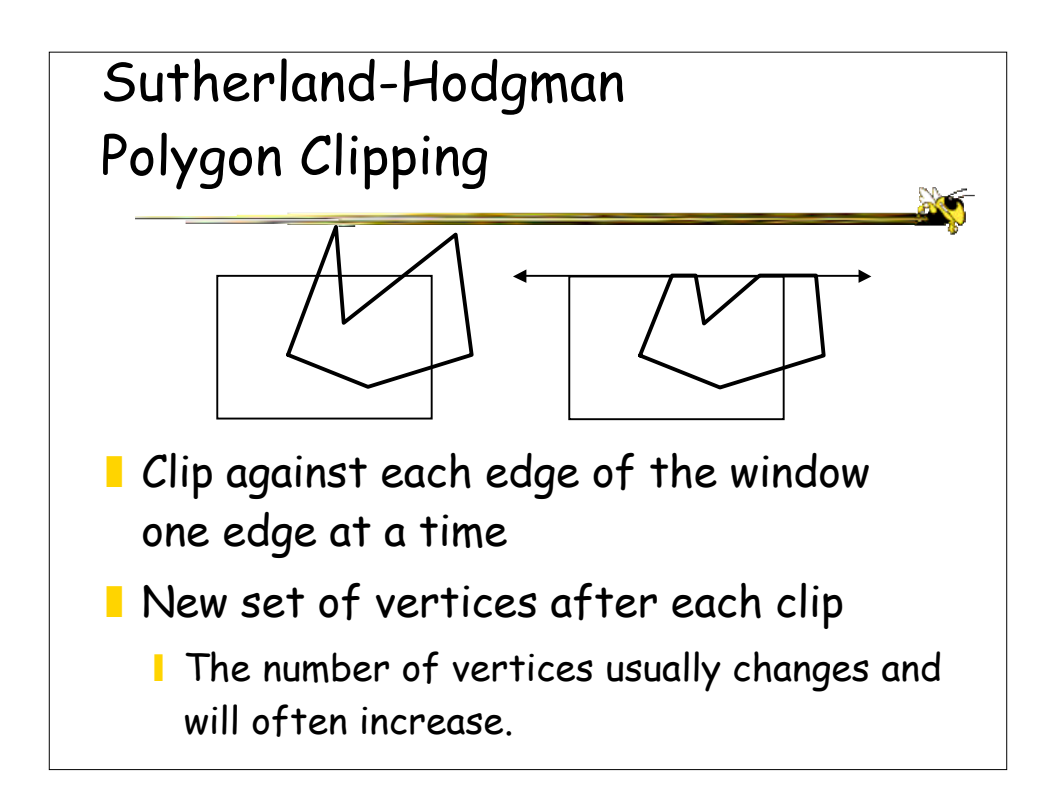

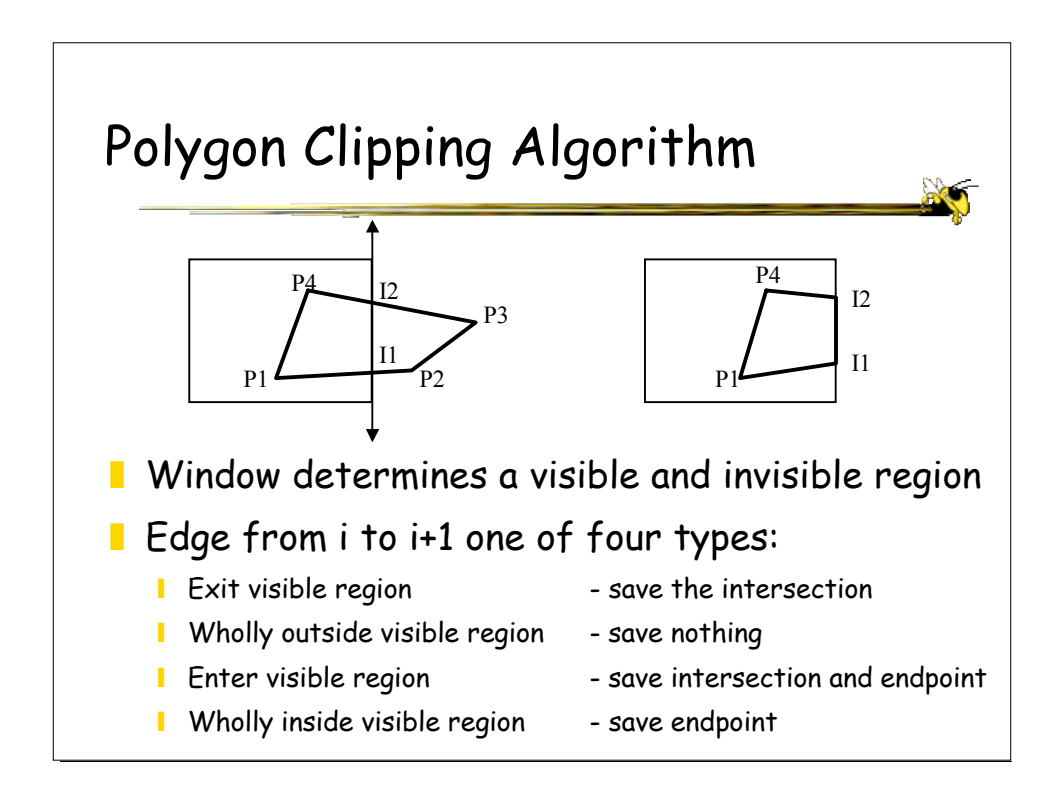

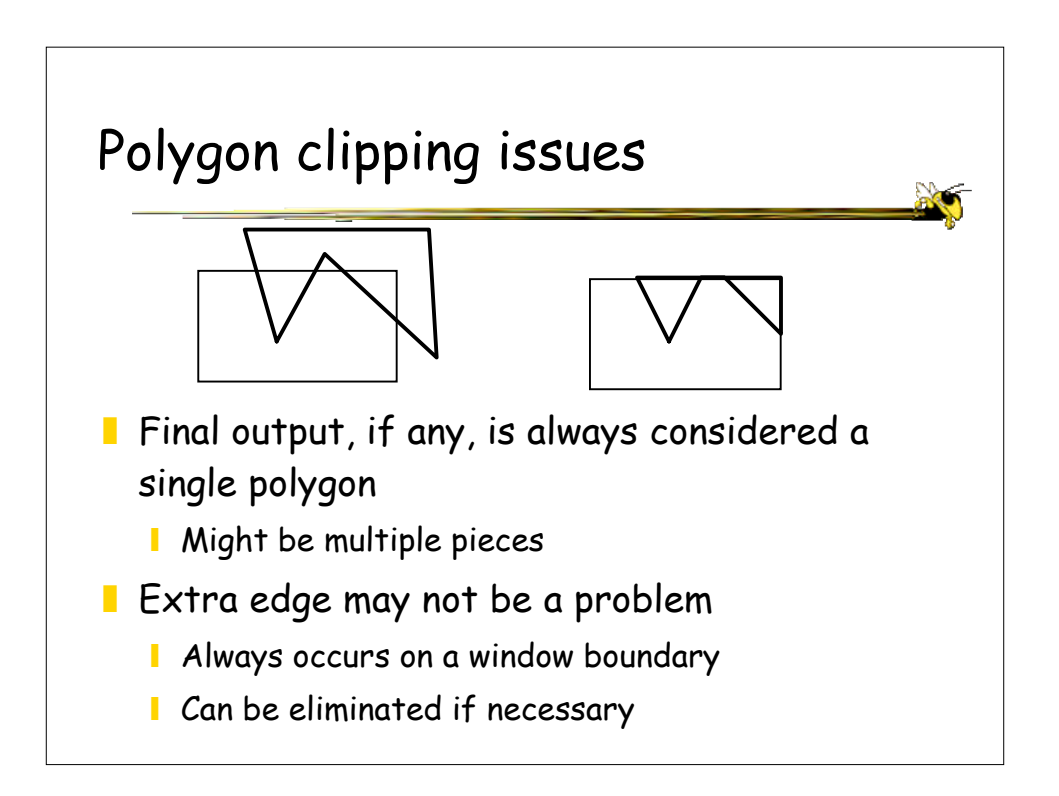

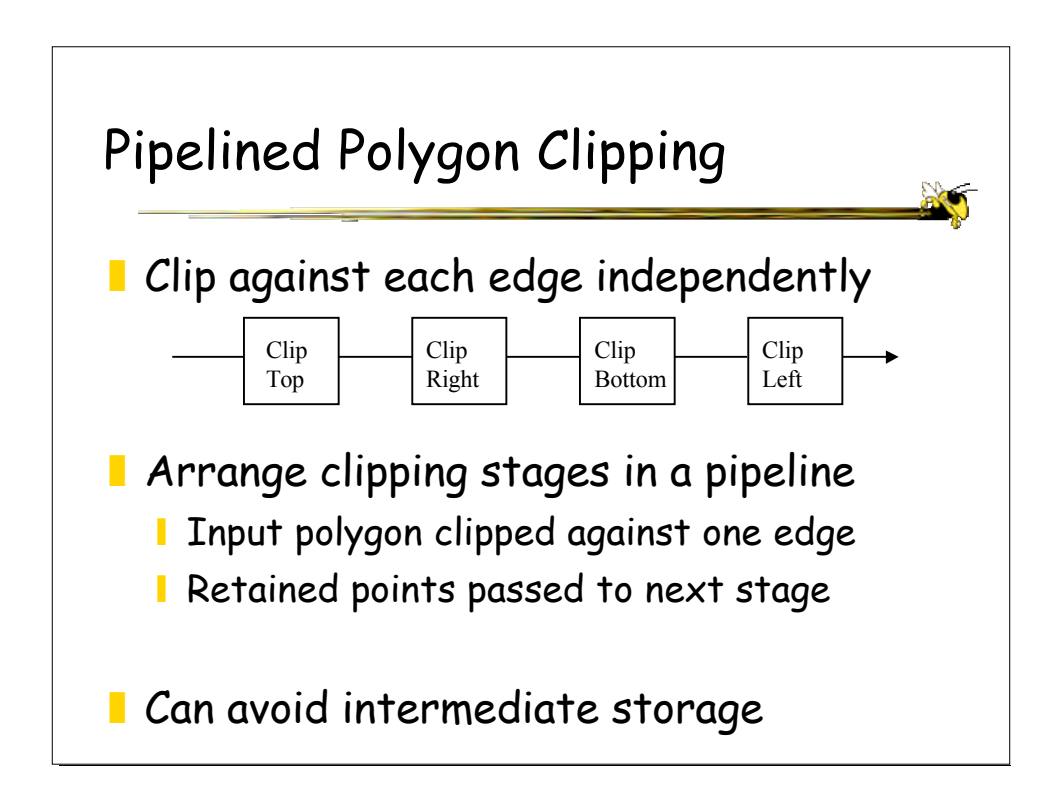

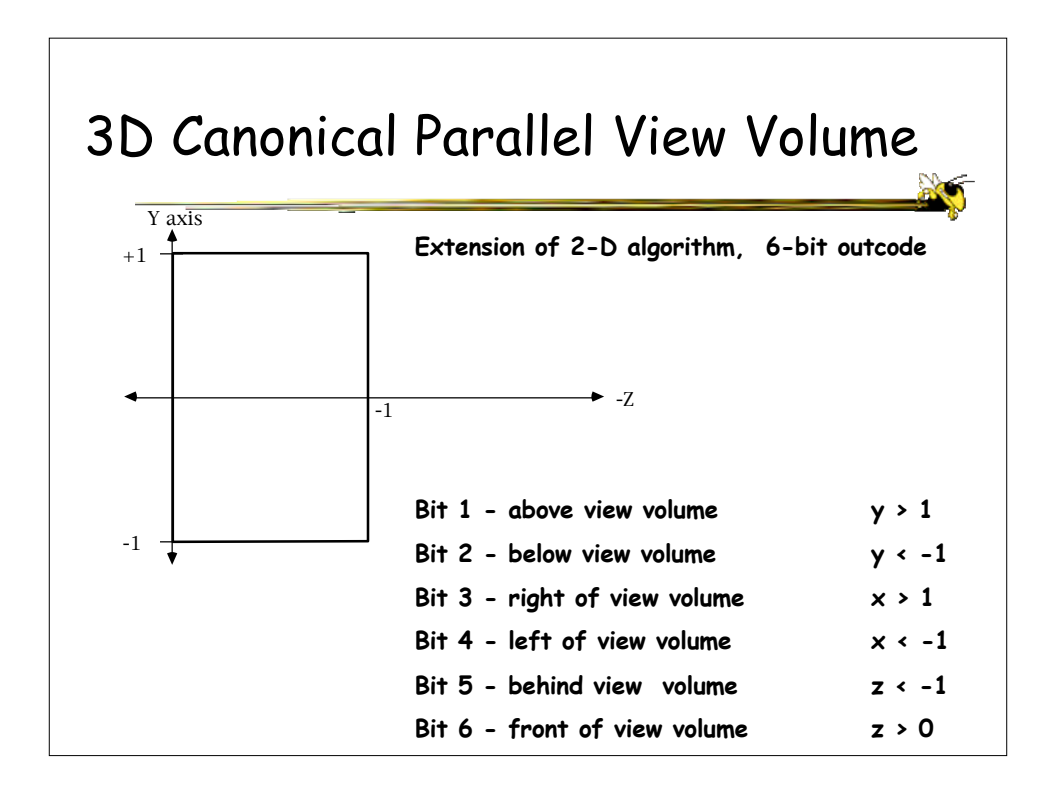

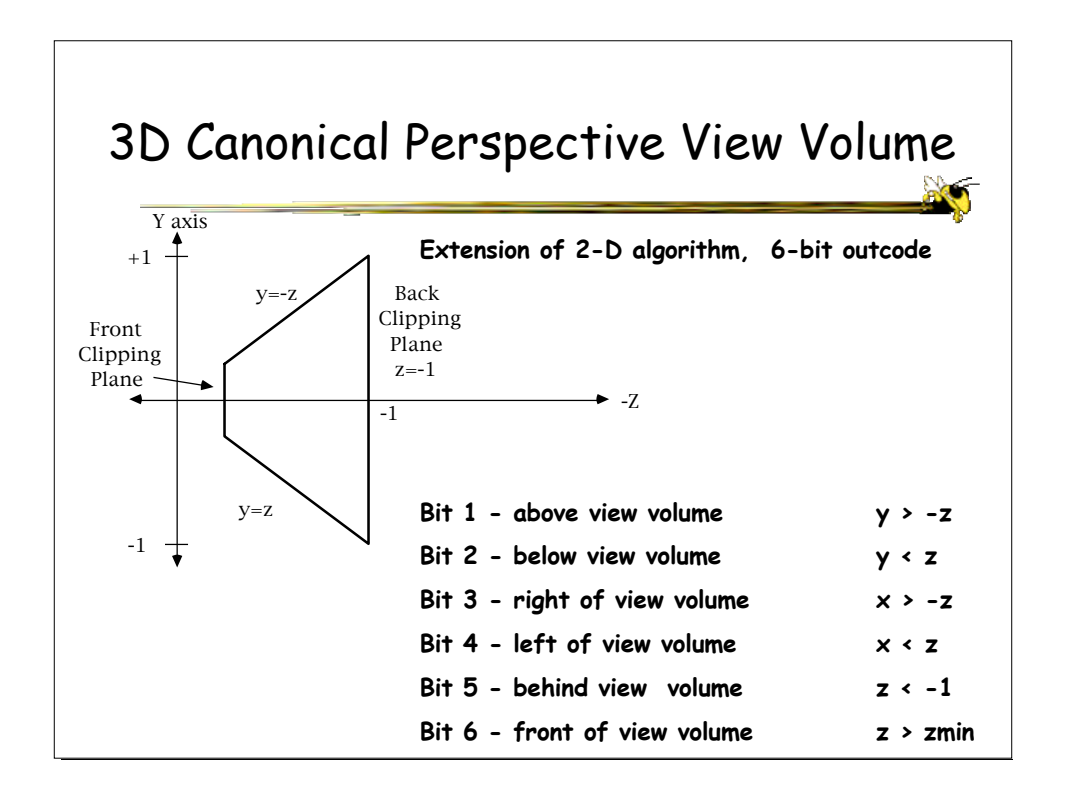

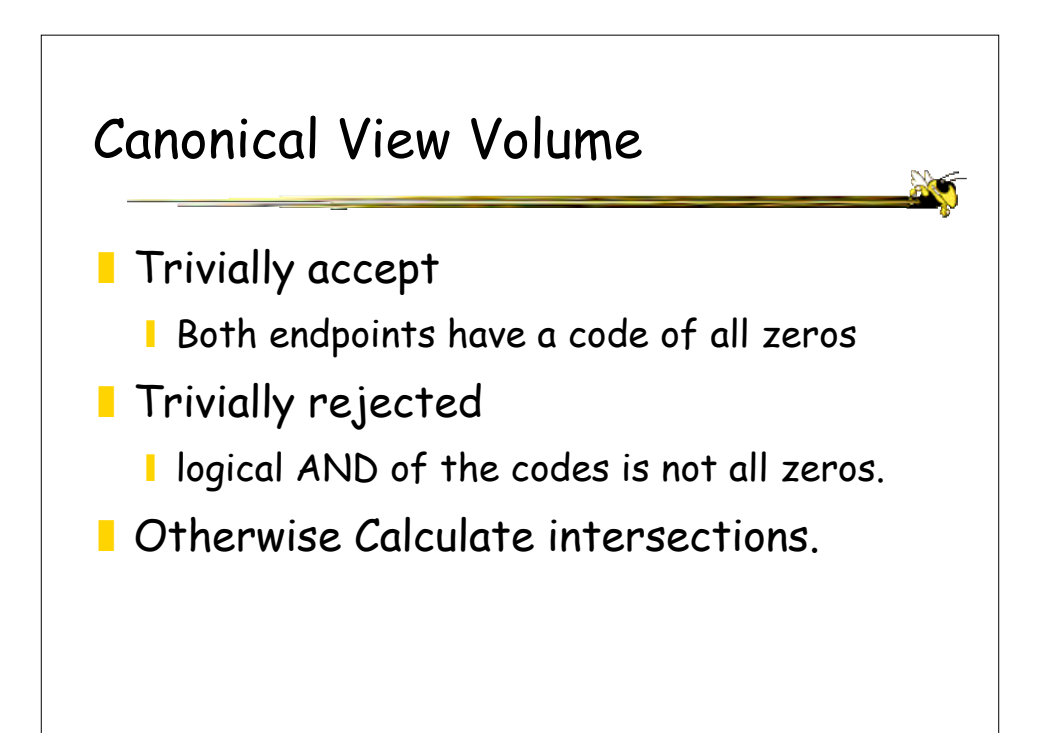

## Intersection Calculation (Perspective Volume)

On the  $y = z$  plane From parametric equation of the line:  $y0 + t(y1 - y0) = z0 + t( z1 + z0)$ Solve for t  $t = (z0 - y0) / ((y1 - y0) - (z1 - z0))$ Calculate x and y Already know z = y

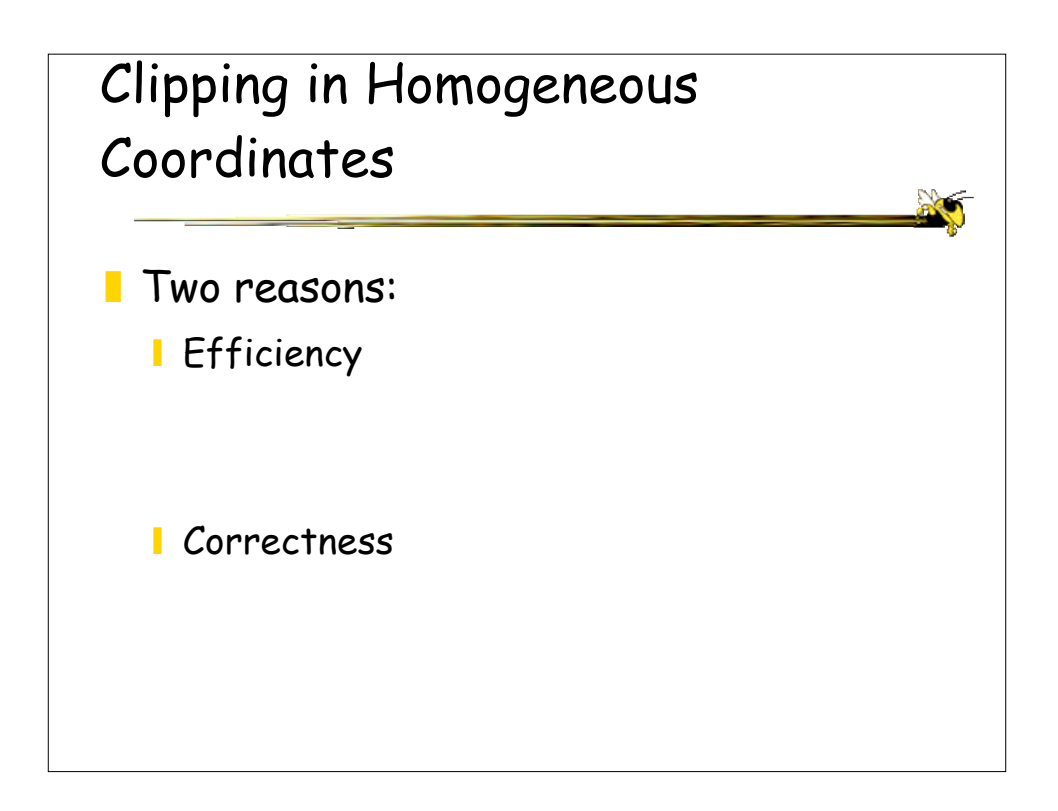

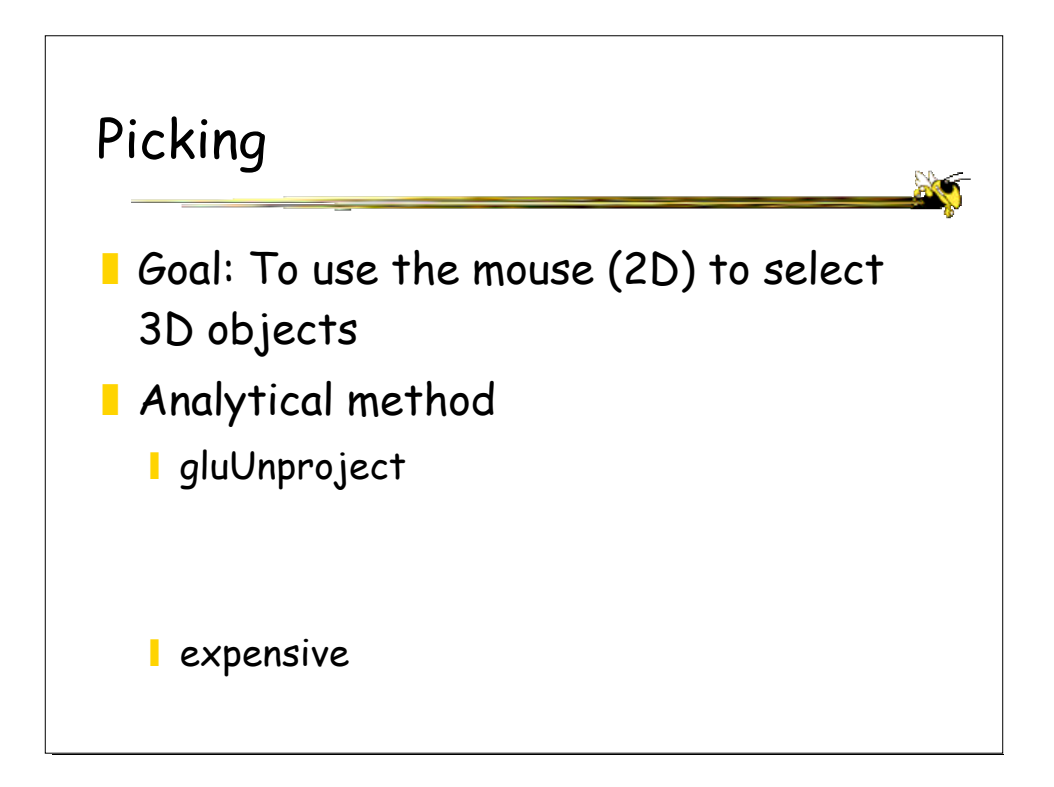

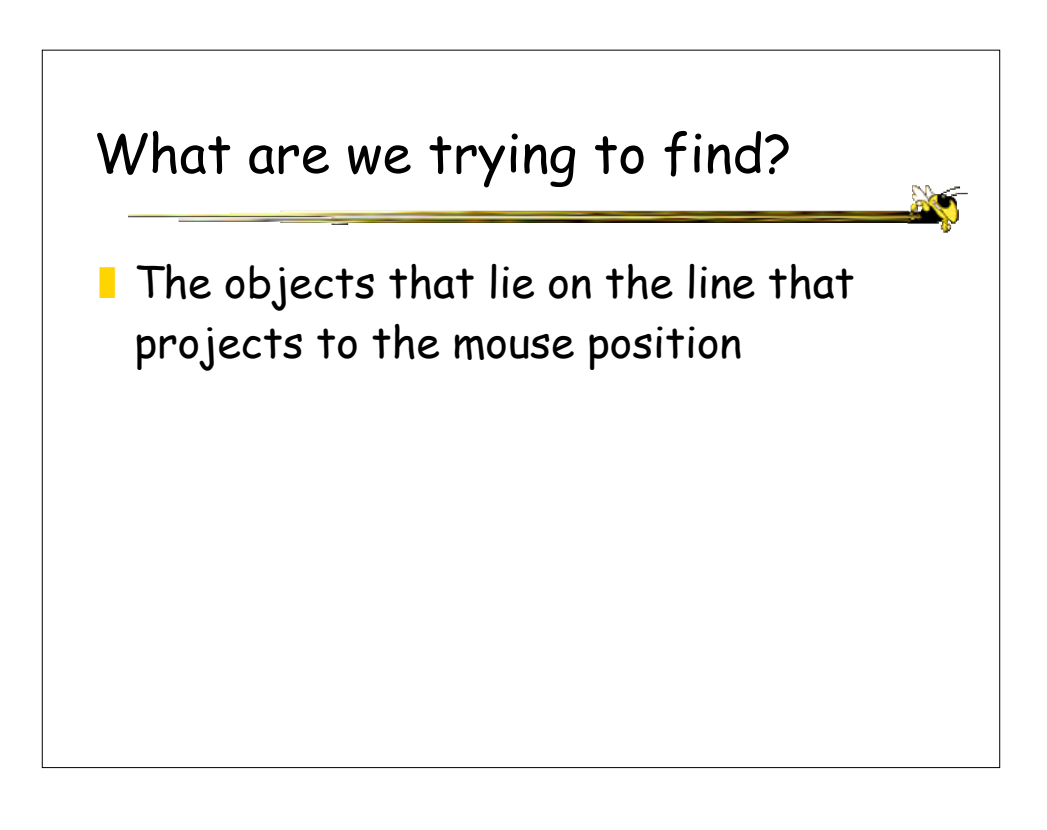

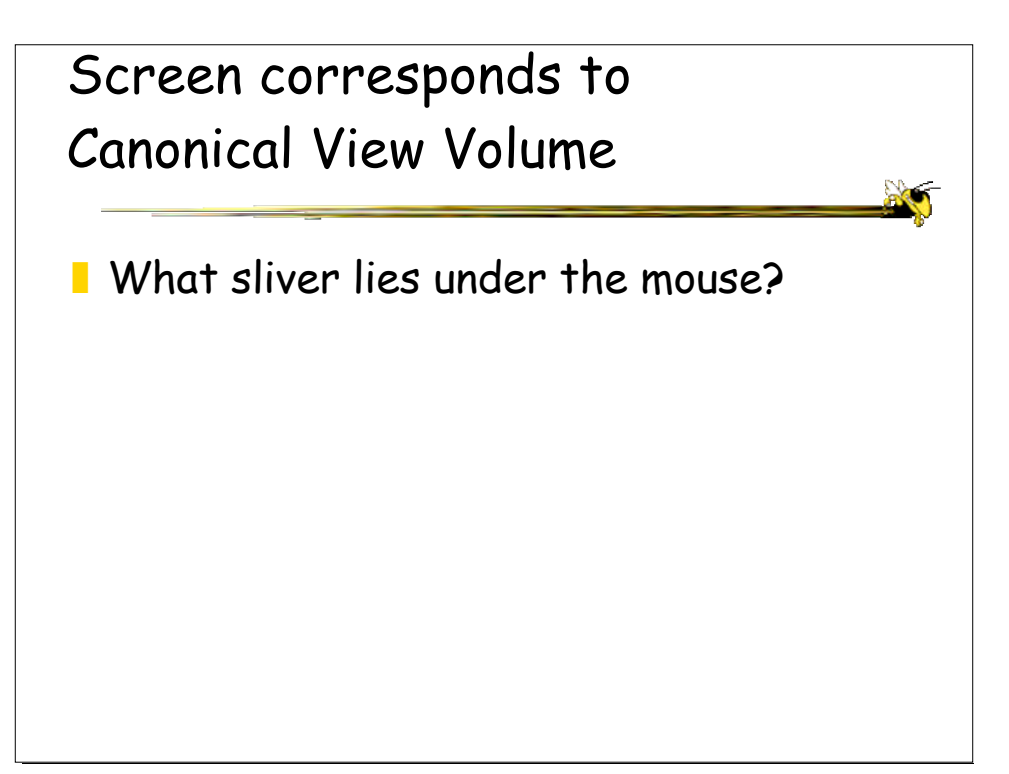

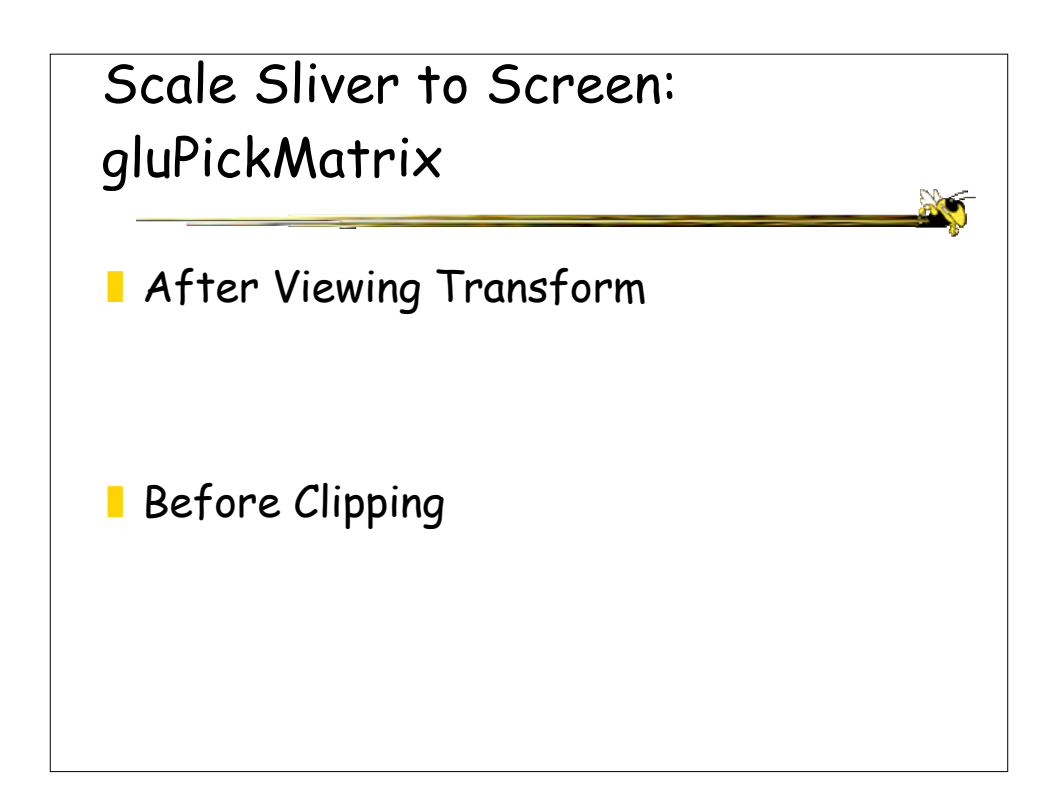

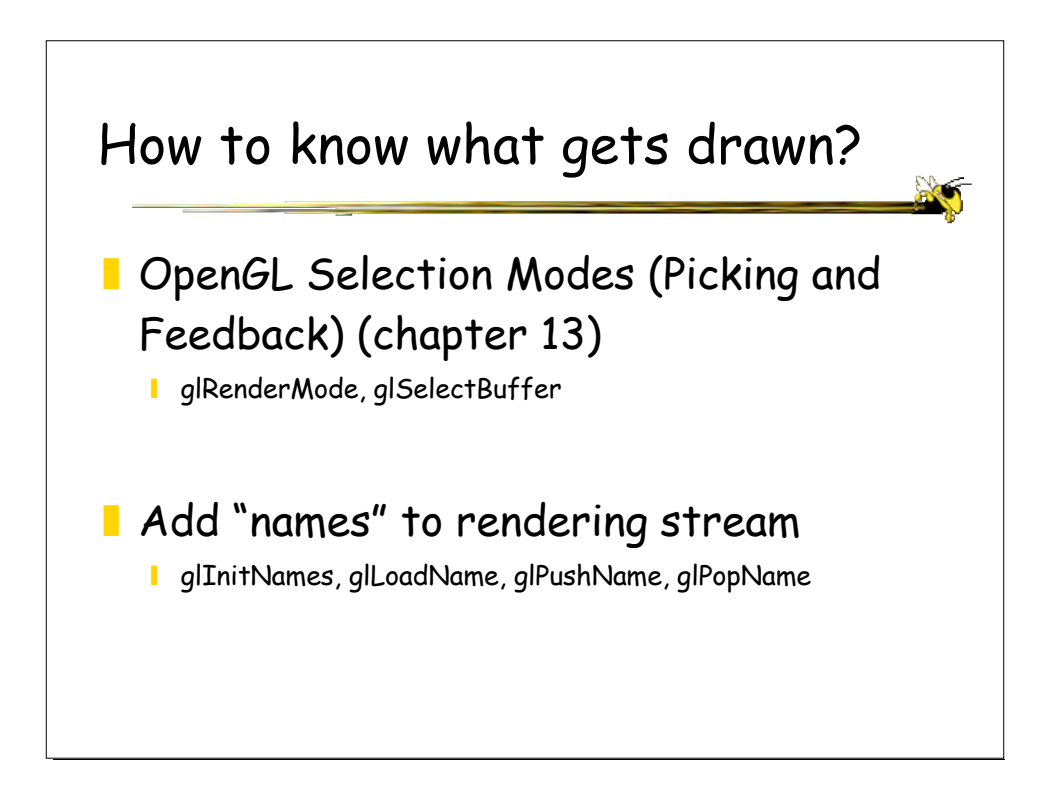